## передача показаний водосчетчиков балашиха личный кабинет

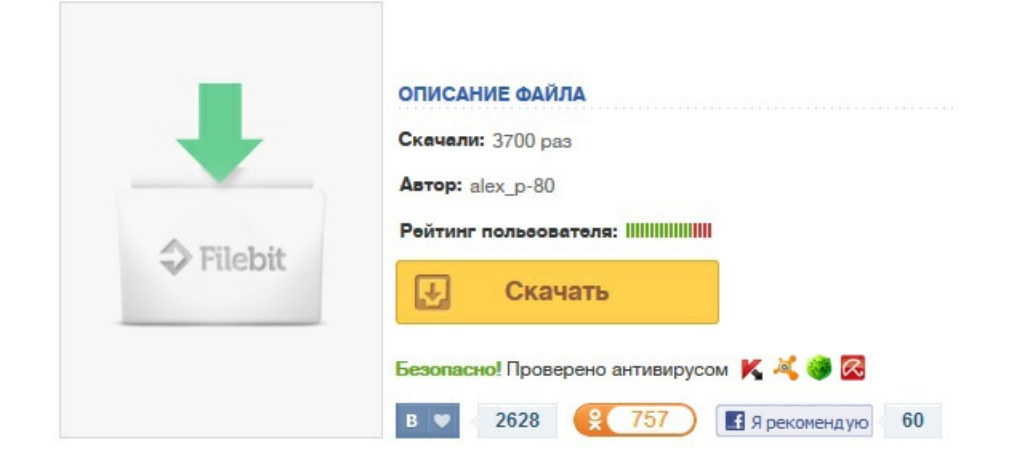